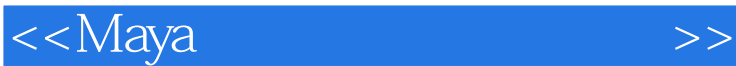

书名:<<Maya光与材质的视觉艺术>>

- 13 ISBN 9787115283672
- 10 ISBN 7115283672

出版时间:2012-8

页数:270

字数:615000

extended by PDF and the PDF

http://www.tushu007.com

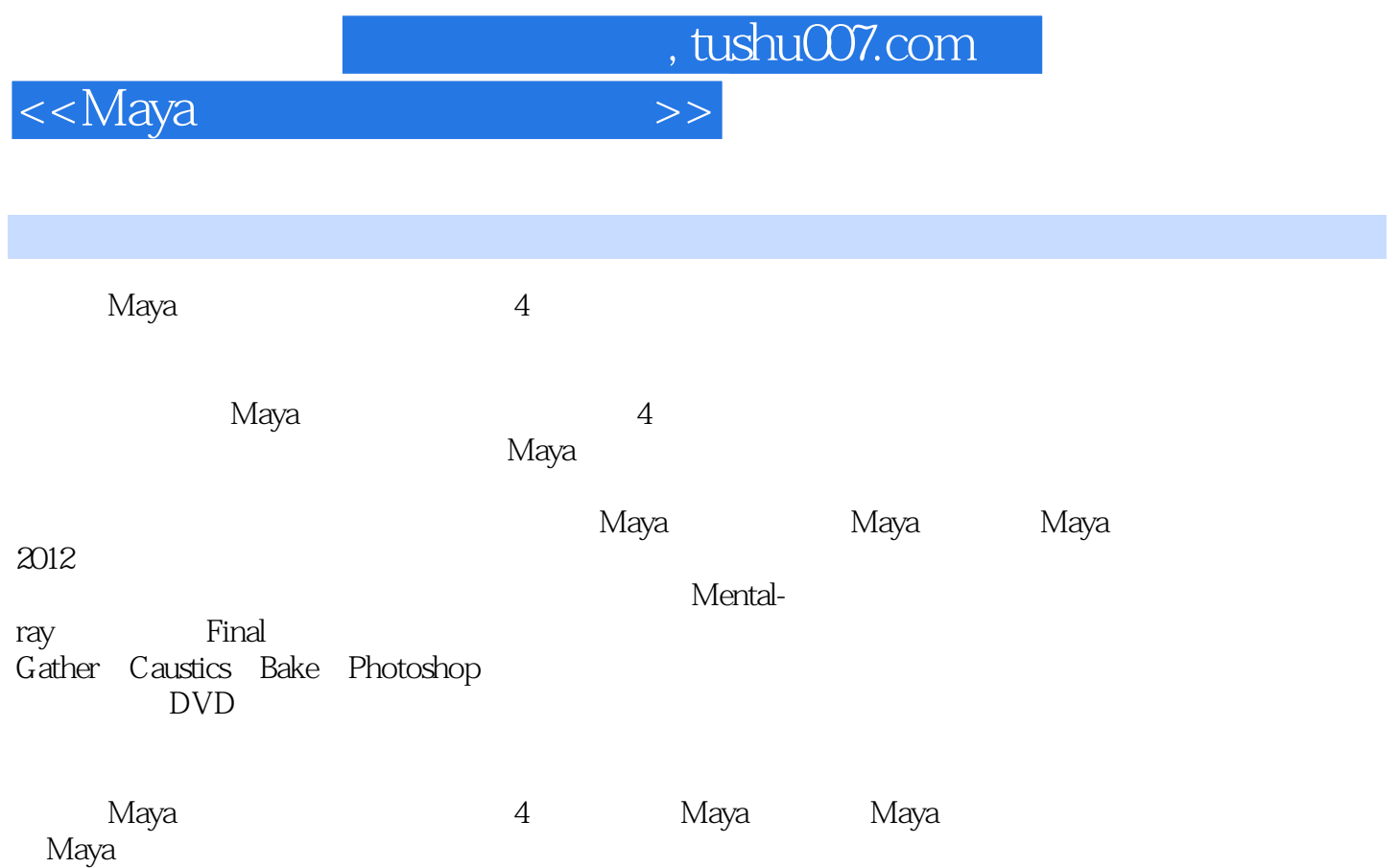

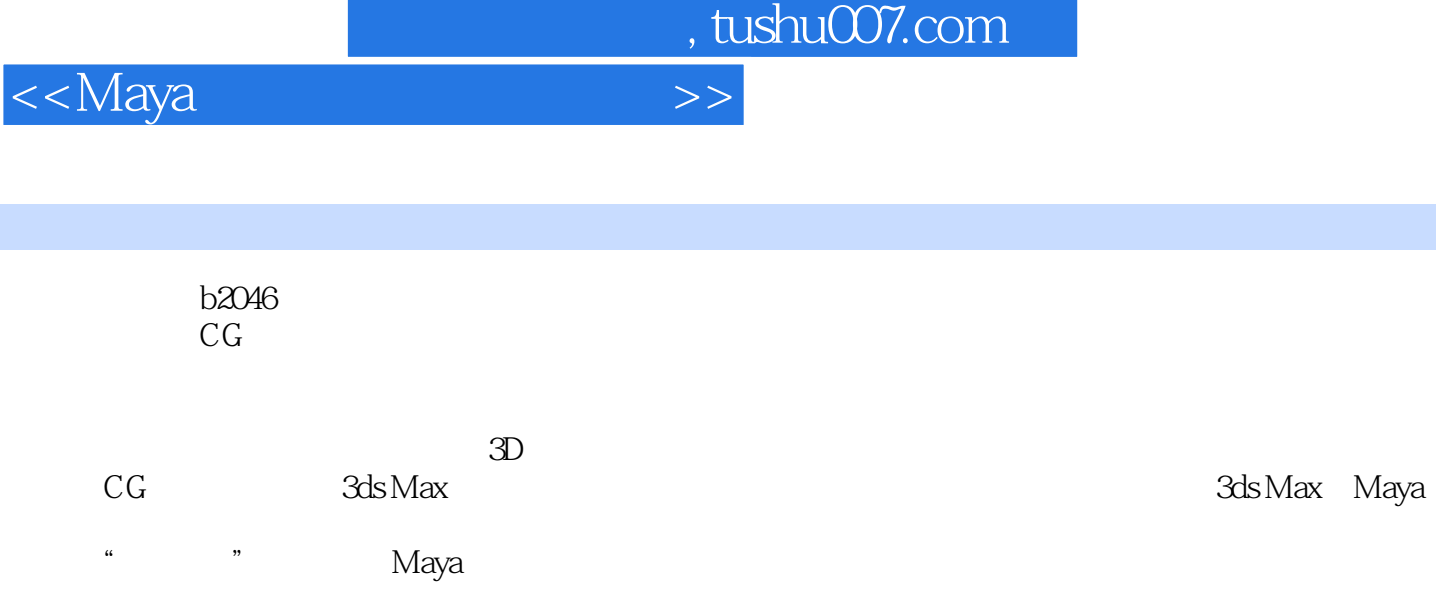

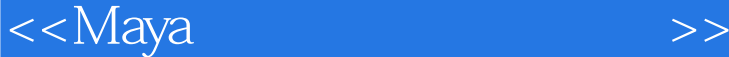

Jack—— Maya Maya Maya Maya Maya Maya 2012 Render Settings Maya Light Material and Textures  $\longrightarrow$ > >IPR > 剩余材质的设置>Maya里的渲染设置>最终成品 ——Reflectivity and Refractions edgt; between the second second second second second second second second second second second second second s Reflectivity & & Refractions > > 3D > executive based by the set of the set of the set of the set of the set of the set of the set of the set o > Photoshop ——Hardware Rendering Vlewport2.0 2.0<br>Hardware Alpha > Hardware Shadows Hardware Reflectivity Hardware Particles Expression & & & & Color Opacity
8gt; Motion Blur
8gt;
0 ——Fluid Effects Ocean & gt; Environment Fog 8gt; Fog Type > execution & & execution & Environment Glow(辉光)> 导入船模型>Caustics(焦散) Paint Effects> Paint Effects Paint Effects > Paint Effects >  $\sqrt{a^2-1}$ > 2D Motion Blur(2D 3D Motion Blur(3D >

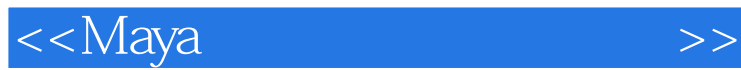

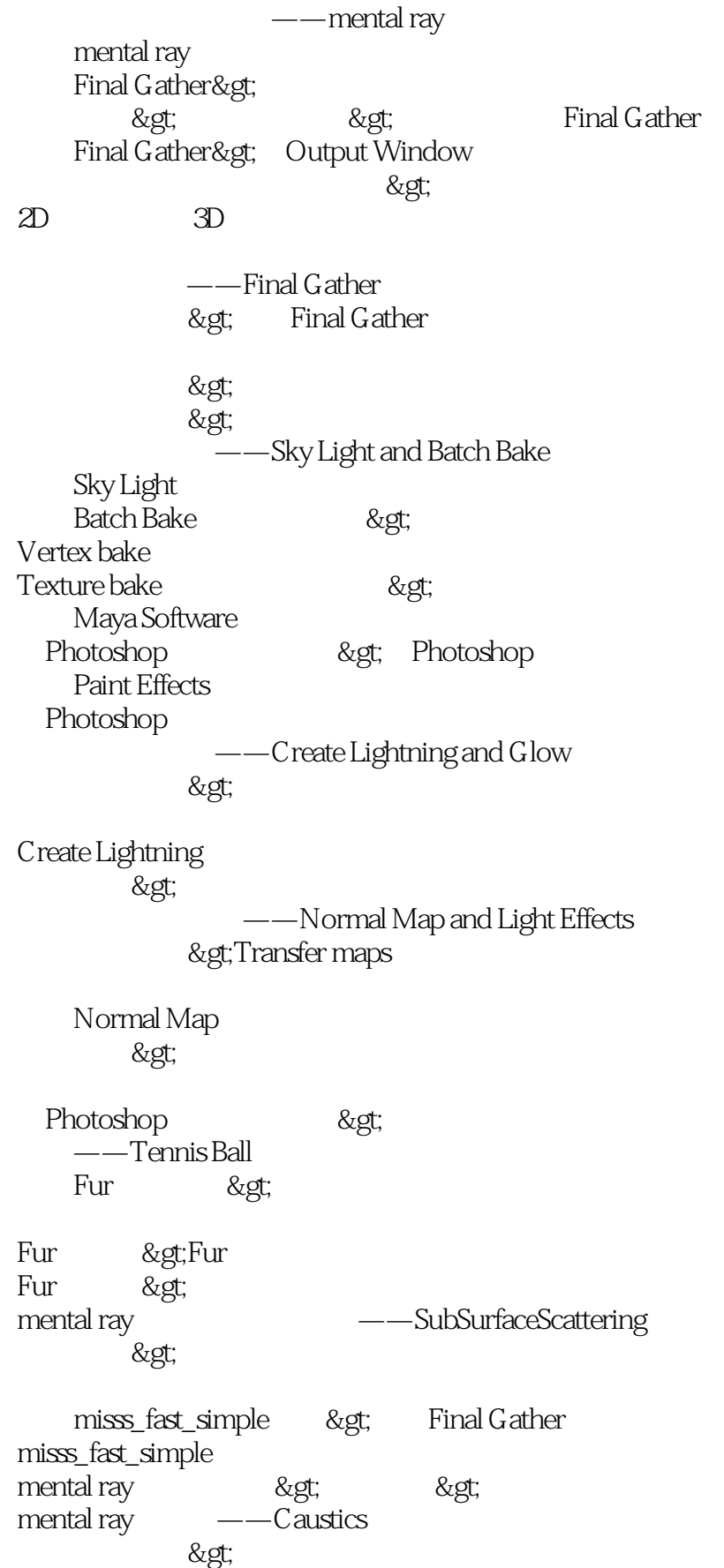

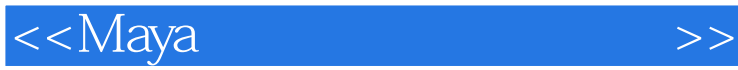

……

HDRI Caustics >Photoshop > ——Toon Shader and Toon Outline > 设置材质>渲染设置>最终成品 Toon Shader 2D<br>Toon Outline 使用Toon Outline(卡通线)> Toon Outline属性详解 Toon Outline  $\&$ gt;  $\sim$ >  $GI$ Paint Effects > Photoshop >

*Page 6*

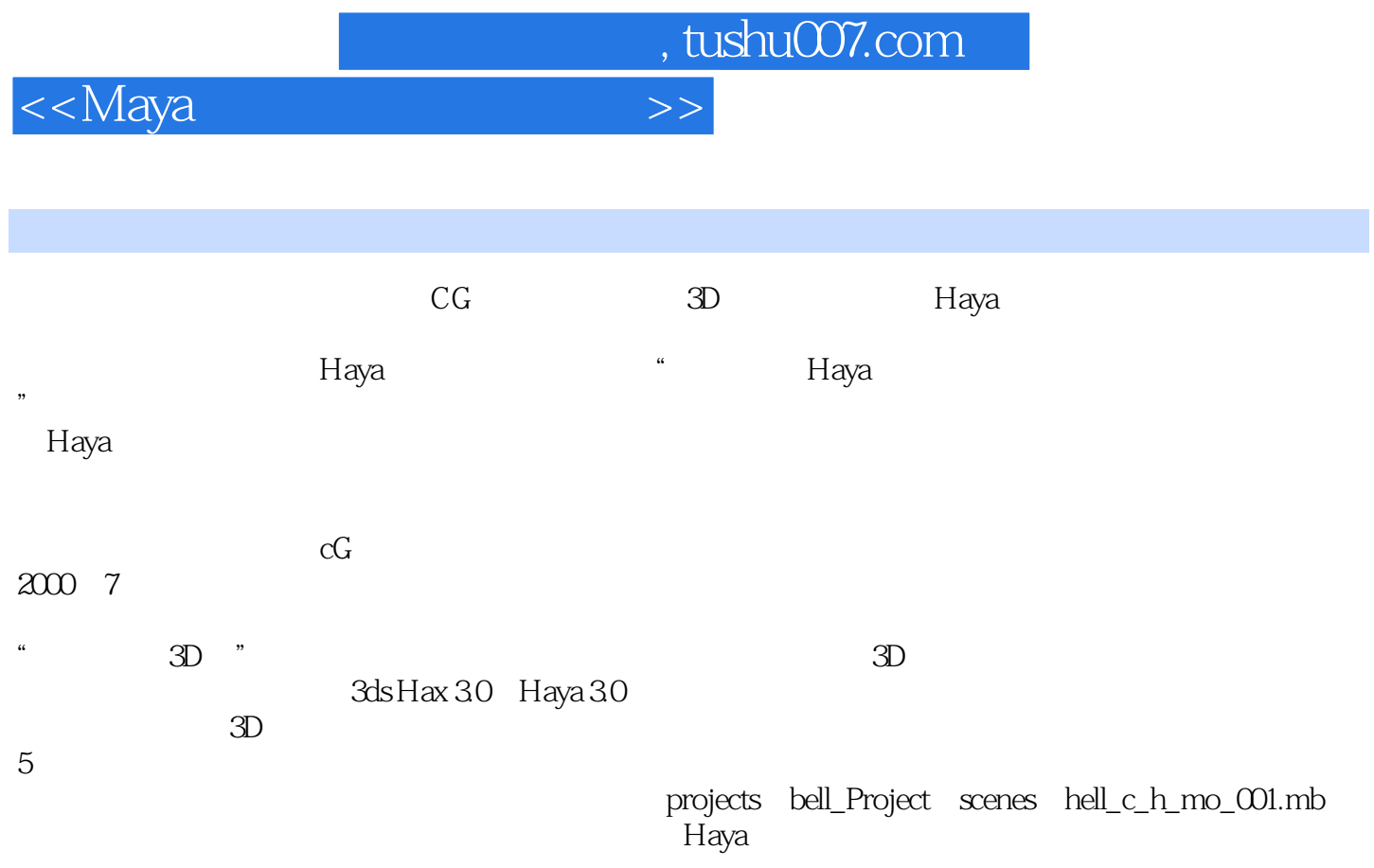

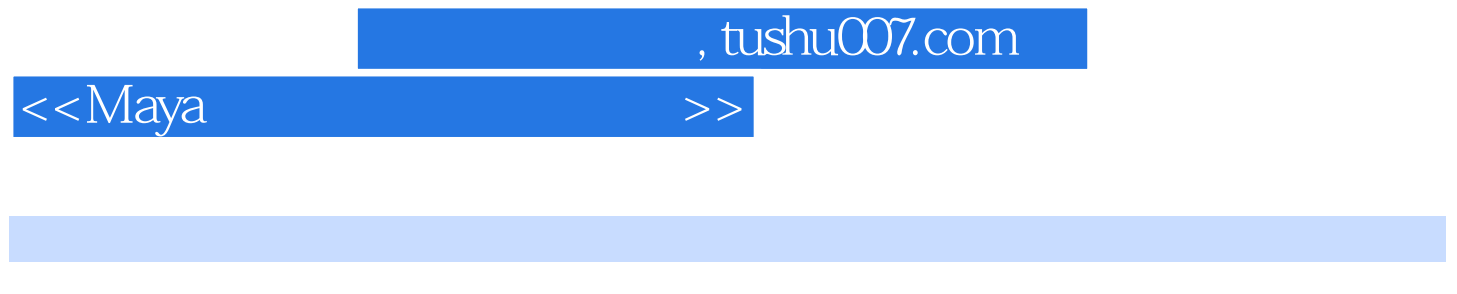

 $M$ aya $17$ 

and DVD and Maya that the Maya that the Maya that we have seen that the Maya that the Maya that the Maya that  $\sim$ 

*Page 8*

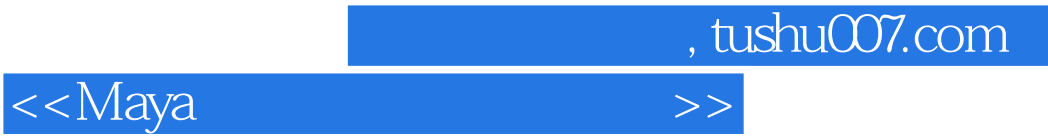

本站所提供下载的PDF图书仅提供预览和简介,请支持正版图书。

更多资源请访问:http://www.tushu007.com